# **Quickeys X 323**

**Didier Musso**

 Mac OS X Tiger All-in-One Desk Reference For Dummies Mark L. Chambers,2005-06-03 Mac OS X Tiger is the sum of its parts, and there are a lot ofthem. What could be easier than to have a handy minibook coveringeach one, ready to answer your every question? If you're venturing into the Mac world for the first time,you've chosen a great time to make the move. And ifyou're switching to Tiger from an earlier Mac OS,you'll be eager to get going as quickly as possible. Either way, you'll love the convenience of Mac OS X TigerAll-In-One Desk Reference For Dummies. You'll findsections devoted to Basic Mac OS X Customizing and sharing your Mac Mac's digital hub—iTunes, iMovie, iPhoto, iDVD,QuickTime, and GarageBand The Internet (AppleMail, iChat AV, iDisk, and more) Networking, including Bluetooth, AppleTalk, and AirportExtreme Expanding your system with cool hardware and software Some advanced stuff, like hosting a Web site and buildingcustom applications Each self-contained chapter discusses a specific feature,application, connection, or cool thing about Mac OS X. You canstart at the beginning, or dive right into the things you most wantto explore. For example, you can Discover how to find anything, anywhere on your system, withSpotlight Set up a wireless network Use iDisk to back up your important files Edit or create your own DVDs, CDs, and movies Keep in touch with others through the cool iChat AVapplication Get step-by-step instructions that make using OS X Tiger asmuch fun—and as productive—as it's meant tobe Because everything's handy and neatly organized,you'll find Mac OS X Tiger All-In-One Desk Reference ForDummies is the reference book you'll want to keep rightnext to your Mac. You'll refer to it many times over, and beglad you did!

 **AppleWorks 6** Jim Elferdink,David Reynolds,2000 Showcases the word processing, graphics, database, Web design, spreadsheet, and slide-show capabilities of AppleWorks 6, including the new interface, macros, templates, document

exchange, and troubleshooting.

 Mac 911 Christopher Breen,2002 This easy-to-use guide covers troubleshooting tips and tricks for Mac hardware and software, written by the well-known Macworld columnist and Macintosh guru Chris Breen. The book contains troubleshooting tips and techniques for both Mac OS 9 and OS X, and additional projects for making a Macintosh more productive-sharing files, making Mac OS X work more like Mac OS 9, and more.

 **The Flat-Screen iMac For Dummies** David Pogue,2002-08-01 ...you'd be hard pressed to find a better nobrainer beginners guide to the iMac...a practical, inspirational introduction to the wonderful world of Macs for computing newbies...pretty near perfect... —MacFormat Who doesn't just love those flat-screen iMac machines? They look great. They work great, too — if you know how to take advantage of all the built-in features and capabilities. Ideal for graphic designers, schools/students, scientists, and anyone who wants to make the most of his new iMac, the latest edition of The Flat-Screen iMac For Dummies has approximately 35% new content. It begins with the basics, and covers: Getting on the Internet Making your way through all the free software included with the iMac, and making the most of it Creating CDs and DVDs Connecting other gadgets and gizmos to the iMac Troubleshooting Written by David Pogue, one of the world's bestselling how-to authors with more than 2.5 million books in print, this book helps first time iMac users become productive quickly, and lets iMac veterans jump in and discover the newest features they can try out right away. Updated and expanded, the book gets you up to speed on: iDVD, and how to make DVD movies iMovie, a video editing application iPhoto, a digital photo editing tool iTunes, which lets you convert CD music into MP3 files It also includes a chapter, "Ten Cool Things You Didn't Know Your iMac Could Do" that not only gives you how-to, but also gives you ideas. That just might make you the coolest iMac master around!

 Mac OS X Snow Leopard All-in-One For Dummies Mark L. Chambers,2009-08-14 Mac OS X Snow Leopard is the newest Mac operating system, with even better performance and more efficient use of hard drive space as well as cool features like MobileMe, the iWork productivity suite, and improved media technology. And Mac OS X Snow Leopard All-in-One For Dummies is your one-stop reference for all its features. Eight self-contained minibooks cover OS X basics, customizing and sharing your Mac, the digital hub, iWork, Internet features, networking, expanding your system, and advanced Mac OS X (for those with more techie inclinations). You'll learn to: Determine whether your hardware can handle upgrading to Snow Leopard Navigate Snow Leopard, find things with Spotlight, control your Mac with Front Row, and make backups Explore the digital hub and its applications: iPhoto, iMovie, iDVD, iTunes, GarageBand, QuickTime, and iWeb Create cool-looking documents with Pages, crunch numbers with Numbers, and build awesome slide presentations with Keynote Set up your Internet connection and e-mail, connect with iChat, sync up with MobileMe, and share large files via iDisk Build a wireless network with AirPort Extreme Keep your Snow Leopard happy with regular maintenance Mac OS X Snow Leopard All-in-One For Dummies also shows you a little of what's under the hood, in case you're interested in doing a little AppleScript programming or learning a bit more about UNIX. Whatever your level of involvement with OS X Snow Leopard, this complete guide covers what you need to know.

 **Mac OS X Leopard All-in-One Desk Reference For Dummies** Mark L. Chambers,2009-04-29 Your new Mac with OS X Leopard is so cool! You have digital media, including iTunes, iPhoto, iDVD, and iMovie, at your fingertips, as well as everything the Internet has to offer. Where do you start to make the most of it? With Mac OS X Leopard All-In-One Desk Reference for Dummies, of course! Here are seven handy minibooks, each devoted to one aspect of your Mac OS X Leopard. One section is

devoted to the digital media you love, another to the Internet, others to networking, customizing, sharing, and expanding your Mac. There's even a minibook for you geeky types who want to tweak the system with AppleScript. You'll find information on: Locating anything with Spotlight and Sherlock Personalizing your desktop Creating movies and burning DVDs Jamming with iTunes and your iPod Making your own music with GarageBand Collecting, editing, and sharing photos with iPhoto Browsing the Web with Safari and staying safe online Setting up a wireless network Adding RAM, hard drive space, and cool extra applications Using AppleScript to program even more customizations With Mac OS X Leopard All-In-One Desk Reference for Dummies, you can find what you need in a hurry and get on with the fun your Mac makes possible. It just may be the best friend a Leopard can have!

 **MacBook All-in-One For Dummies** Mark L. Chambers,2009-10-27 MacBook All-in-one for Dummies Makes Everything Easier! With a MacBook, you can work and play anywhere. With 9 books in 1, MacBook All-in-one for Dummies shows you how! You'll find coverage of: Getting started -- choose the MacBook that suits your needs, set it up, customize your preferences, and organize files and folders. Using Mac OS X - learn your way around Snow Leopard, get to know the Dock, find things with Spotlight, and back up your system with Time Machine. Customizing and Sharing. Going Mobile With iLife -- explore iLife, where photos, movies, music, and your very own Web site all hang out. iWork For the Road Warrior -- do it the Mac way with Pages, Numbers, and Keynote, the iWork productivity applications. Typical Internet Stuff -- browse with Safari, store your stuff on iDisk, use Apple Mail, and iChat with friends. Networking in Mac OS X -- set up a network, go wireless, and use AirPort Extreme. Expanding Your System -- see how to add memory and connect hard drives and printers using USB and FireWire. Advanced Mac OS X. Learn the basics about using and maintaining your MacBook, how to work with Mac OS X, use the iWork productivity suite, enjoy the iLife, and cruise the Web from anywhere. Plus, you'll go under the hood and explore custom scripts and tweaks to help you get more from your MacBook and troubleshoot solutions.

 **Common LISP** Guy Steele,1990-06-15 The defacto standard a must-have for all LISP programmers. In this greatly expanded edition of the defacto standard, you'll learn about the nearly 200 changes already made since original publication - and find out about gray areas likely to be revised later. Written by the Vice-Chairman of X3J13 (the ANSI committee responsible for the standardization of Common Lisp) and co-developer of the language itself, the new edition contains the entire text of the first edition plus six completely new chapters. They cover: - CLOS, the Common Lisp Object System, with new features to support function overloading and object-oriented programming, plus complete technical specifications \* Loops, a powerful control structure for multiple variables \* Conditions, a generalization of the error signaling mechanism \* Series and generators \* Plus other subjects not part of the ANSI standards but of interest to professional programmers. Throughout, you'll find fresh examples, additional clarifications, warnings, and tips - all presented with the author's customary vigor and wit.

 Dr. Macintosh Bob LeVitus,1989 At last, all under one cover: insights, advice, diagnoses, prescriptions, andcures from a Macintosh expert.

#### **Macworld** ,2003

 Mac OS X Version 10.1 Black Book Mark R. Bell,Debrah D. Suggs,2002 Written by a highly successful author team, this handbook goes beyond the basics with technical references and practical troubleshooting, administrative tools, networking technologies, and more. The authors help readers maximize the many new features of Mac OS X, including enhanced robustness and full multitasking capability. The CD includes dozens of shareware and freeware utilities to modify tasks.

**Pianos Inside Out** Mario Igrec,2013-01-01 Pianos Inside Out

takes an in-depth look at the history, design, and maintenance of the piano, and provides practical guidance to anyone who wants to learn how to improve action performance, or tune, repair, regulate, voice, or rebuild pianos. Covering a wide range of topics, from introductory to advanced, the book puts between two covers all the advancements and understanding gained by the piano industry over the last 30 years, to provide a unified and coherent view of that much-needed information, from coincident partial tuning and interval inharmonicity, to touchweight analysis, string leveling, and the different types of modern lubricants. Although written for hobbyists, students, and piano technicians, Pianos Inside Out will also help pianists and owners of pianos to better understand their instruments and to communicate more effectively with their technicians. The book is full of clear, concise, step-by-step instructions, and more than 700 illustrations and diagrams.

 Macworld? Mac? OS X Bible Lon Poole,Dennis R. Cohen,2002 - Updated and enhanced to cover version 10.2 (Jaguar), including enhanced information on using OS XUs powerful Unix features-Offers scores of undocumented tips and secrets on installation; taking advantage of hot new features; setting up OS X on a network; running older applications in emulation mode; and using Sherlock 3, AirPort, iChat, iCal, Address Book, Apple Mail, and QuickTime 6- Expanded and enhanced troubleshooting tips-Covers exciting new interface changes and includes tricks for multitasking and customizing a system

 AppleScript: The Definitive Guide Matt Neuburg,2006-01-04 Mac users everywhere--even those who know nothing about programming--are discovering the value of the latest version of AppleScript, Apple's vastly improved scripting language for Mac OS X Tiger. And with this new edition of the top-selling AppleScript: The Definitive Guide, anyone, regardless of your level of experience, can learn to use AppleScript to make your Mac time more efficient and more enjoyable by automating repetitive tasks,

customizing applications, and even controlling complex workflows. Fully revised and updated--and with more and better examples than ever--AppleScript: The Definitive Guide, 2nd Edition explores AppleScript 1.10 from the ground up. You will learn how AppleScript works and how to use it in a variety of contexts: in everyday scripts to process automation, in CGI scripts for developing applications in Cocoa, or in combination with other scripting languages like Perl and Ruby. AppleScript has shipped with every Mac since System 7 in 1991, and its ease of use and English-friendly dialect are highly appealing to most Mac fans. Novices, developers, and everyone in between who wants to know how, where, and why to use AppleScript will find AppleScript: The Definitive Guide, 2nd Edition to be the most complete source on the subject available. It's as perfect for beginners who want to write their first script as it is for experienced users who need a definitive reference close at hand. AppleScript: The Definitive Guide, 2nd Edition begins with a relevant and useful AppleScript overview and then gets quickly to the language itself; when you have a good handle on that, you get to see AppleScript in action, and learn how to put it into action for you. An entirely new chapter shows developers how to make your Mac applications scriptable, and how to give them that Mac OS X look and feel with AppleScript Studio. Thorough appendixes deliver additional tools and resources you won't find anywhere else. Reviewed and approved by Apple, this indispensable guide carries the ADC (Apple Developer Connection) logo.

 Music and the Macintosh Geary Yelton,1989 Mac OS X 10.4 Tiger Matthias Eckardt,2005 **MacUser** ,1990-04

 **Macs for Dummies** David Pogue,1993 This updated version of the worldwide bestselling Macs for Dummies is chock full of upto-the-minute Macintosh information about the updated models, system and features from Apple Computer. And, it's all delivered David Pogue style--clearly written, easily readable, and full of wry wit and wisdom.

 Troubleshooting Your PC For Dummies Dan Gookin,2005-03-04 Targeting the snags, glitches, and predicaments cited most frequently by readers, bestselling author Dan Gookin clearly explains how to diagnose and cure common PC problems, whether they originate with software, the operating system, or hardware This updated edition features new, expanded coverage of laptop woes as well as Internet and e-mail issues, broadband connections, spam blocking, and security concerns Provides advice on how to prevent PC problems in the first place and create a safe and secure PC environment Dan Gookin is known for his ability to explain technology in an easy-to-understand and enjoyable fashion; his writing style, name, and reputation are unparalleled in the industry

Harris Pennsylvania Industrial Directory ,1999

The Enigmatic Realm of **Quickeys X 323**: Unleashing the Language is Inner Magic

In a fast-paced digital era where connections and knowledge intertwine, the enigmatic realm of language reveals its inherent magic. Its capacity to stir emotions, ignite contemplation, and catalyze profound transformations is nothing short of extraordinary. Within the captivating pages of **Quickeys X 323** a literary masterpiece penned by a renowned author, readers set about a transformative journey, unlocking the secrets and untapped potential embedded within each word. In this evaluation, we shall explore the book is core themes, assess its distinct writing style, and delve into its lasting impact on the hearts and minds of those who partake in its reading experience.

# **X 323**

- 1. Understanding the eBook Quickeys X 323
	- The Rise of Digital Reading Quickeys X 323
	- Advantages of eBooks Over Traditional Books
- 2. Identifying Quickeys X 323
	- Exploring Different Genres
	- Considering Fiction vs. Non-Fiction
	- Determining Your Reading Goals
- 3. Choosing the Right eBook Platform
	- Popular eBook Platforms
	- Features to Look for in an Quickeys X 323
	- User-Friendly Interface
- 4. Exploring eBook Recommendations from Quickeys X 323
	- Personalized Recommendations
	- Quickeys X 323

User Reviews and Ratings

- Quickeys X 323 and Bestseller Lists
- 5. Accessing Quickeys X 323 Free and Paid eBooks
	- Quickeys X 323 Public Domain eBooks
	- Quickeys X 323 eBook Subscription Services
	- Quickeys X 323 Budget-Friendly **Options**
- 6. Navigating Quickeys X
	- 323 eBook Formats
		- o ePub, PDF, MOBI, and More
		- Quickeys X 323 Compatibility with **Devices**
		- Quickeys X 323 Enhanced eBook Features
- 7. Enhancing Your Reading Experience
	- Adjustable Fonts and Text Sizes of Quickeys X 323
	- Highlighting and Note-Taking Quickeys X 323
	- Interactive

# Elements Quickeys

X 323

- 8. Staying Engaged with Quickeys X 323
	- o Joining Online Reading **Communities**
	- $\circ$  Participating in Virtual Book Clubs
	- Following Authors and Publishers Quickeys X 323
- 9. Balancing eBooks and Physical Books Quickeys X 323
	- Benefits of a Digital Library
	- Creating a Diverse Reading Collection Quickeys X 323
- 10. Overcoming Reading **Challenges** 
	- Dealing with Digital Eye Strain
	- $\circ$  Minimizing **Distractions**
	- Managing Screen Time
- 11. Cultivating a Reading Routine Quickeys X 323
	- Setting Reading Goals Quickeys X 323
	- Carving Out

#### Dedicated Reading

Time

- 12. Sourcing Reliable Information of Quickeys X 323
	- Fact-Checking eBook Content of Quickeys X 323
	- Distinguishing Credible Sources
- 13. Promoting Lifelong Learning
	- Utilizing eBooks for Skill Development
	- Exploring Educational eBooks
- 14. Embracing eBook Trends
	- o Integration of Multimedia Elements
	- $\circ$  Interactive and Gamified eBooks

# **Quickeys X 323 Introduction**

Free PDF Books and Manuals for Download: Unlocking Knowledge at Your Fingertips In todays fast-paced digital age, obtaining valuable knowledge has become easier than ever. Thanks to the internet, a vast array of books and manuals are now available for free download in PDF format. Whether you are a student, professional, or simply an avid reader, this treasure trove of downloadable resources offers a wealth of information, conveniently accessible anytime, anywhere. The advent of online libraries and platforms dedicated to sharing knowledge has revolutionized the way we consume information. No longer confined to physical libraries or bookstores, readers can now access an extensive collection of digital books and manuals with just a few clicks. These resources, available in PDF, Microsoft Word, and PowerPoint formats, cater to a wide range of interests, including literature, technology, science, history, and much more. One notable platform where you can explore and download free Quickeys X 323 PDF books and manuals is the internets largest free library. Hosted online, this catalog compiles a vast assortment of documents, making it a veritable goldmine of knowledge. With its easy-touse website interface and customizable PDF generator,

this platform offers a userfriendly experience, allowing individuals to effortlessly navigate and access the information they seek. The availability of free PDF books and manuals on this platform demonstrates its commitment to democratizing education and empowering individuals with the tools needed to succeed in their chosen fields. It allows anyone, regardless of their background or financial limitations, to expand their horizons and gain insights from experts in various disciplines. One of the most significant advantages of downloading PDF books and manuals lies in their portability. Unlike physical copies, digital books can be stored and carried on a single device, such as a tablet or smartphone, saving valuable space and weight. This convenience makes it possible for readers to have their entire library at their fingertips, whether they are commuting, traveling, or simply enjoying a lazy afternoon at home. Additionally, digital files are easily searchable, enabling

readers to locate specific information within seconds. With a few keystrokes, users can search for keywords, topics, or phrases, making research and finding relevant information a breeze. This efficiency saves time and effort, streamlining the learning process and allowing individuals to focus on extracting the information they need. Furthermore, the availability of free PDF books and manuals fosters a culture of continuous learning. By removing financial barriers, more people can access educational resources and pursue lifelong learning, contributing to personal growth and professional development. This democratization of knowledge promotes intellectual curiosity and empowers individuals to become lifelong learners, promoting progress and innovation in various fields. It is worth noting that while accessing free Quickeys X 323 PDF books and manuals is convenient and cost-effective, it is vital to respect copyright

laws and intellectual property rights. Platforms offering free downloads often operate within legal boundaries, ensuring that the materials they provide are either in the public domain or authorized for distribution. By adhering to copyright laws, users can enjoy the benefits of free access to knowledge while supporting the authors and publishers who make these resources available. In conclusion, the availability of Quickeys X 323 free PDF books and manuals for download has revolutionized the way we access and consume knowledge. With just a few clicks, individuals can explore a vast collection of resources across different disciplines, all free of charge. This accessibility empowers individuals to become lifelong learners, contributing to personal growth, professional development, and the advancement of society as a whole. So why not unlock a world of knowledge today? Start exploring the vast sea of free PDF books and manuals waiting to be discovered right at your fingertips.

#### **FAQs About Quickeys X 323 Books**

- 1. Where can I buy Quickeys X 323 books? Bookstores: Physical bookstores like Barnes & Noble, Waterstones, and independent local stores. Online Retailers: Amazon, Book Depository, and various online bookstores offer a wide range of books in physical and digital formats.
- 2. What are the different book formats available? Hardcover: Sturdy and durable, usually more expensive. Paperback: Cheaper, lighter, and more portable than hardcovers. E-books: Digital books available for e-readers like Kindle or software like Apple Books, Kindle, and Google Play Books.
- 3. How do I choose a Quickeys X 323 book to read? Genres: Consider the genre you enjoy (fiction, non-fiction,

mystery, sci-fi, etc.). Recommendations: Ask friends, join book clubs, or explore online reviews and recommendations. Author: If you like a particular author, you might enjoy more of their work.

- 4. How do I take care of Quickeys X 323 books? Storage: Keep them away from direct sunlight and in a dry environment. Handling: Avoid folding pages, use bookmarks, and handle them with clean hands. Cleaning: Gently dust the covers and pages occasionally.
- 5. Can I borrow books without buying them? Public Libraries: Local libraries offer a wide range of books for borrowing. Book Swaps: Community book exchanges or online platforms where people exchange books.
- 6. How can I track my reading progress or manage my book collection? Book Tracking

Apps: Goodreads, LibraryThing, and Book Catalogue are popular apps for tracking your reading progress and managing book collections. Spreadsheets: You can create your own spreadsheet to track books read, ratings, and other details.

- 7. What are Quickeys X 323 audiobooks, and where can I find them? Audiobooks: Audio recordings of books, perfect for listening while commuting or multitasking. Platforms: Audible, LibriVox, and Google Play Books offer a wide selection of audiobooks.
- 8. How do I support authors or the book industry? Buy Books: Purchase books from authors or independent bookstores. Reviews: Leave reviews on platforms like Goodreads or Amazon. Promotion: Share your favorite books on social media or recommend

them to friends.

- 9. Are there book clubs or reading communities I can join? Local Clubs: Check for local book clubs in libraries or community centers. Online Communities: Platforms like Goodreads have virtual book clubs and discussion groups.
- 10. Can I read Quickeys X 323 books for free? Public Domain Books: Many classic books are available for free as theyre in the public domain. Free E-books: Some websites offer free e-books legally, like Project Gutenberg or Open Library.

# **Quickeys X 323 :**

analisa harga satuan pekerjaan tanah sesuai format sni - Jun 03 2022

web analisa satuan pekerjaan berdasarkan sni 2013 no macam pekerjaan upah bahan 1 2 3 4 pekerjaan persiapan 1 m2 membersihkan lapangan **kajian penerapan harga**

#### **satuan sni dan harga** - May 02 2022

web download free pdf harga upah harga sni kode satuan pekerja bahan rp rp rp rp harly bigbang see full pdf download pdf analisa harga simantu kementerian pupr analisis harga satuan - Jun 15

2023

web harga satuan upah adatah harga yang dihitung

berdasarkan analisis harga upah pekerja setempat b harga satuan bahan adalah harga yang dihitung berdasarkan analisis

perwali kota pontianak no 12 tahun 2013 jdih bpk ri - May 14 2023

web jan 28 2021 update download analisa harga satuan pekerjaan ahsp sni 2022 pedoman ini digunakan untuk menetapkan langkah langkah menghitung harga satuan pdf analisa harga satuan pekerjaan - Dec 09 2022 web feb 25 2021 dari data pengamatan di lapangan dan analisa perhitungan maka diperoleh koefisien satuan kerja untuk pekerjaan kolom ukuran 40x40 cm lantai 1 yaitu pada

#### **permen pupr no 11 prt m 2013 tahun 2013 jdih bpk ri** - Jul 16 2023

web standar harga satuan upah bahan analisa biaya konstruksi standar nasional indonesia abk sni dan analisa e kota pontianak 2013 peraturan walikota perwali no 12 **sni harga satuan upah 2013 staging primmer com** - Nov 27 2021

xls analisa harga satuan edit sni dokumen tips - Feb 28 2022 web sni harga satuan upah 2013 1 sni harga satuan upah 2013 formwork for concrete estimating construction costs health financing in indonesia cost studies of buildings **analisis harga satuan pekerjaan 2013** - Aug 17 2023

web jul 28 2021 6599 17 7 34 download file ikuti penulis deskripsi pedoman analisis harga satuan menjelaskan prinsip prinsip yang menjadi dasar dalam menganalisis **download analisa harga satuan pekerjaan ahsp sni** - Jul 04 2022 web penelitian ini dilakukan

dengan menganalisa rencana anggaran biaya bangunan gedung rab kwarda pramuka lampung dengan menghitung ulang harga satuan pekerjaan download analisa harga satuan sni 2013 format - Sep 18 2023 web nov 20 2013 judul peraturan menteri pekerjaan umum dan perumahan rakyat nomor 11 prt m 2013 tahun 2013 tentang pedoman analisis harga satuan pekerjaan bidang **studi tentang pedoman analisa harga satuan** - Jan 10 2023

web untuk melakukan estimasi terhadap upah tenaga kerja diperlukan data historis berupa kuantitas pekerjaan upah harian dan indekstenaga kerja data tersebut diolah hingga harga upah harga sni kode satuan pekerja - Jan 30 2022 web analisa harga satuan pekerjaan bangunan gedung dan perumahan harga satuan bahan upah rp kode analisaa kebutuhan satuan indeks jumlah a

#### **update download analisa harga satuan pekerjaan** -

Mar 12 2023 web untuk studi kasus terhadap ahsp 2016 terdapat 26 perbedaan jenis bahan 50 perbedaan koefisien bahan pada sejumlah 28 jenis pekerjaan dan dari 28 harga satuan upah ada **analisis perbandingan rencana anggaran biaya** - Apr 01 2022 web sni harga satuan upah 2013 downloaded from helpdesk bricksave com by guest kaufman pierre world bank publications robert peurifoy was a giant in the field of

pdf analisa koefisien harga satuan tenaga kerja di - Sep 06 2022

web apr 10 2021 berikut ini rumahmaterial com ingin berbagi analisa harga satuan pekerjaan tanah sesuai format permen pupr dan sni terutama untuk koefisiennya sedangkan menteri pekerjaan umum dan perumahan rakyat - Feb 11 2023

web analisis harga satuan pekerjaan bagian kesatu umum pasal 4 1 ahsp sebagaimana dimaksud dalam pasal 3 ayat 2 huruf a dilakukan untuk menghasilkan

**sni harga satuan upah 2013 2022 helpdesk bricksave** - Dec 29 2021

**standar nasional indonesia**

**repository bkg** - Aug 05 2022 web berdasarkan kajian yang dilakukan ternyata harga satuan sni lebih besar daripada harga satuan jadi di lapangan untuk kedua jenis pekerjaan untuk pekerjaan pasangan bata watikota pontianak jdih bpk ri - Apr 13 2023

web 5 menetapkan harga satuan dasar upah bahan dan peralatan hasil klarifikasi harga satuan dasar merupakan harga satuan komponen dari harga satuan pekerjaan per menteri pekerjaan umum dan perumahan rakyat - Nov 08 2022

web persyaratan umum dalam perhitungan harga satuan a perhitungan harga satuan pekerjaan berlaku untuk seluruh wilayah indonesia berdasarkan harga bahan dan upah

#### **pdf analisa upah sni dokumen tips** - Oct 27 2021

#### **studi tentang harga satuan**

**upah pada proyek** - Oct 07 2022

web feb 1 2022 untuk analisa harga satuan pekerjaan 2022 ini dibagi beberapa bagian diantaranya 1 analisa harga satuan pekerjaan ahsp bidang umum 2 analisa **suchergebnis auf amazon de für kalender denglisch 2020** - Feb 10 2023 web suchergebnis auf amazon de für kalender denglisch 2020 zum hauptinhalt wechseln de hallo lieferadresse wählen alle wähle die kategorie aus in der du suchen möchtest suche amazon de de hallo anmelden **denglisch 2020 typo art wochenkalender jede woche ein** - Jan 29 2022 web parece mejor historia books repositories denglisch 2020 typo art wochenkalender jede woche ein typographie buch hörbücher 3 denglisch 2020 typo art wochenkalender jede woche ein kalender 2020 portofrei bei buch24 de visual words 2020 aufstellbarer typo art 9783731841036 nursing diagnosis handbook an evidence based guide to denglisch 2021

#### **denglisch 2020 typo art wochenkalender jede woche ein** - Jul 15 2023

web oskarkarolina humorvolle kalender test 2020 die top 7 im vergleich visual words 2020 typo art wochenkalender jede wo denglisch 2020 typo art wochenkalender jede woche ein denglisch 2019 kalender jetzt günstig bei weltbild ch denglisch 2020 aufstellbarer typo art postkartenkalender denglisch 2020 typo art wochenkalender jede woche ein denglisch 2020 typo art wochenkalender jede woche - Sep 05 2022 web denglisch 2020 typo art wochenkalender jede woche 1 denglisch 2020 typo art wochenkalender jede woche when people should go to the book stores search inauguration by shop shelf by shelf it is in reality problematic 2 denglisch 2020 typo art wochenkalender jede woche 2020 07 08 already use a bullet journal this book visual words 2020 typo art wochenkalender jede woche ein - May 01 2022 web aug 17 2023 may 29th 2020 68 herausgeber korsch

denglisch 2020 aufstellbarer typo art postkartenkalender jede woche ein neuer spruch hochwertiger wochenkalender für den schreibtisch isbn 9783731841029 2019 in deutsch verlag korsch verlag korsch verlag nur diese ausgabe anzeigen 44 herausgegeben von korsch visual words black **suchergebnis auf amazon de für kalender 2020 denglisch** - Mar 11 2023 web suchergebnis auf amazon de für kalender 2020 denglisch zum hauptinhalt wechseln de hallo lieferadresse wählen alle wähle die kategorie aus in der du suchen möchtest suche amazon de de hallo anmelden denglisch 2020 typo art wochenkalender jede woche pdf - Oct 06 2022 web may 27 2023 denglisch 2020 typo art wochenkalender jede woche pdf denglisch 2020 typo art wochenkalender jede woche pdf is additionally useful you have remained in right site to start getting this info acquire the denglisch 2020 typo art wochenkalender jede woche pdf partner that we come up

visual words 2020 typo art wochenkalender jede woche ein - Jan 09 2023 web apr 1 2019 visual words 2020 typo art wochenkalender jede woche ein neuer spruch hochwertiger kunstkalender korsch verlag isbn 9783731839651 kostenloser versand für alle bücher mit versand und verkauf duch amazon

**denglisch 2020 typo art wochenkalender jede woche clifford** - Dec 08 2022 web denglisch 2020 typo art wochenkalender jede woche getting the books denglisch 2020 typo art wochenkalender jede woche now is not type of challenging means you could not on your own going following ebook deposit or library or borrowing from your contacts to admission them this is an definitely simple means to specifically get lead by **denglisch 2020 typo art wochenkalender jede woche ein** - Dec 28 2021 web denglisch lustig whmsoft denglisch 2020 typo art wochenkalender jede woche ein kalender 2020 portofrei bei

buch24 de sprüche für kalender für jeden monat schnaeppchen center sprüche für den kalender schnaeppchen center 2020 denglisch 2021 typo art wochenkalender jede woche ein **9783731848981 denglisch 2021 typo art wochenkalender jede woche** - Jun 14 2023 web denglisch 2021 typo art wochenkalender jede woche ein neuer lustiger spruch hochwertiger kunstkalender finden sie alle bücher von bei der büchersuchmaschine eurobuch com können sie antiquarische und neubücher vergleichen und sofort zum bestpreis bestellen 9783731848981 ean 9783731848981 denglisch 2020 typo art wochenkalender jede woche ein - Aug 16 2023 web apr 1 2019 denglisch 2020 typo art wochenkalender jede woche ein neuer lustiger spruch hochwertiger kunstkalender korsch verlag isbn 9783731841371 kostenloser versand für alle bücher mit versand und verkauf duch amazon

#### **denglisch 2020 aufstellbarer typo art postkartenkalender jede**

**woche** - Jun 02 2022 web denglisch 2020 aufstellbarer typo art postkartenkalender jede woche ein neuer spruch hochwertiger wochenkalender für den schreibtisch by korsch verlag visual words 2020 typo art wochenkalender jede woche ein 05 2020 trends schreibtisch die momentan besten oskarkarolina visual words 2019 typoart wochenkalender jede

# **denglisch 2020 typo art wochenkalender jede woche**

- Mar 31 2022

web merely said the denglisch 2020 typo art wochenkalender jede woche is universally compatible with any devices to read thanks for being my other half happy 12th birthday cinder publishing 2019 07 09 this 12th birthday journal diary notebook makes an awesome unique birthday card greeting card pun idea as a present

#### **denglisch 2020 typo art wochenkalender jede woche**

- Jul 03 2022 web denglisch 2020 typo art wochenkalender jede woche recognizing the artifice ways to get this ebook denglisch 2020 typo art wochenkalender jede woche is additionally useful you have remained in right site to start getting this info get the denglisch 2020 typo art wochenkalender jede woche associate that we allow here and check out **denglisch 2021 aufstellbarer typo art postkartenkalender jede woche** - Apr 12 2023 web apr 1 2020 denglisch

2021 aufstellbarer typo art postkartenkalender jede woche ein neuer spruch hochwertiger wochenkalender für den schreibtisch korsch verlag isbn 9783731848943 kostenloser versand für alle bücher denglisch 2020 typo art wochenkalender jede woche stefan - Aug 04 2022 web denglisch 2020 typo art wochenkalender jede woche as recognized adventure as well as experience approximately lesson amusement as capably as deal can be gotten by just checking out a ebook denglisch 2020 typo art wochenkalender

jede woche moreover it is not directly done you could say yes even more in relation to this life on

**typo art kalender 2024 i korsch verlag** - Feb 27 2022 web visual words denglisch oder andere lustige sprüche wir haben sie alle finde deinen typo art kalender für 2024 und erheitere dir jeden tag visual words denglisch oder andere lustige sprüche wir haben sie alle finde deinen typo art kalender für 2024 und erheitere dir jeden tag artikel der woche adventskalender reise um die welt

denglisch 2020 aufstellbarer typo art postkartenkalender jeden - Nov 07 2022 web aufstellbarer typo art postkartenkalender denglisch 2020 typo art wochenkalender jede woche ein visual words 2019 typoart wochenkalender jede woche ein your english is onewallfree

#### **denglisch 2021 typo art wochenkalender ab 13 91** -

May 13 2023 web 60 herausgeber korsch denglisch 2020 typo art wochenkalender jede woche ein neuer lustiger spruch hochwertiger kunstkalender isbn 9783731841371 2019 korsch verlag gmbh in deutsch nur diese ausgabe anzeigen realidades 2 answers keep it lowkey flashcards quizlet - Aug 07 2023 web study with quizlet and memorize flashcards containing terms like slader com textbook 9780130360021 practice workbook 2 i need two terms to create a set slader com textbook 9780130360021 practice workbook 2 **results for realidades spanish 2 test with answer key tpt** - Apr 22 2022 web this test covers content in chapter 1a of the spanish 2 realidades textbook this requires students to use comprehensible input not just memorization pairs nicely with my study guide for spanish 2 realidades 1a study guide in my store test is editable and answer key is included **realidades 2 exam tpt** - May 24 2022 web this is a 35 question practice quiz test over the

correspond with the realidades 2 spanish textbook for chapter 2a they include reflexive verbs ser and estar in the present tense and long form of possessive adjectives **results for 6a realidades 2**

**tpt** - Mar 22 2022 web realidades 2 6a matching quiz word search word scramble and puzzlehuge time savers relax enjoy your weekend your lessons are done enjoy the bundle with four awesome vocabulary activities for each chapter 6a all answers included no need to recreate the wheel 1 crossword puzzles1 word searches1 matching quizzes1 word

realidades 2 practice workbook 2 1st edition quizlet - Oct 09 2023

web with expert solutions for thousands of practice problems you can take the guesswork out of studying and move forward with confidence find step by step solutions and answers to realidades 2 practice workbook 2 9780130360021 as well as thousands of textbooks so you can move forward with confidence

**realidades 2 spanish flashcards** - Apr 03 2023 web 1182 quiz 2 verbs present indicative reflexive verbs infinitive vs conjugated 2520 quiz verbs 2522 quiz 7002 dictation realidades tema 6a 7003 dictation realidades tema 6b tema 7 vocabulary practice and quizzes v2701 quiz 7a to name foods and items in the kitchen

realidades 2 6a test review spanish quizizz - Sep 27 2022 web play this game to review spanish conjugate preterite yo hablar preview this quiz on quizizz quiz realidades 2 6a test review draft 9th 10th grade played 1 times 40 average accuracy world languages fun 3 unlocking the answers to realidades 2 capitulo 6a a - Nov 29 2022

web frequently asked questions about realidades 2 capitulo 6a answers realidades 2 capitulo 6a is a chapter in the spanish textbook realidades 2 it covers various topics related to communication and technology many students have questions about the answers to the exercises and activities in this

chapter here are some frequently asked **realidades 2 chapter 6a**

**conjuguemos** - Mar 02 2023 web practice your spanish vocabulary for realidades 2 chapter 6a with graded drill activities and fun multi player games

# **realidades 2 spanishdictionary com** - Dec

31 2022

web learn vocabulary and grammar topics featured in the realidades 2 textbook using word lists articles and quizzes created by spanishdictionary com isbn 0 13 319966 5

### **realidades 2 6a vocab flashcards quizlet** - Feb 01

2023

web sep 20 2023 meter to set a goal morirse to die volverse loco to go crazy study with quizlet and memorize

flashcards containing terms like aficionados agitados alegre and more

#### **examen capítulo 6a realidades 2 spanish** - Oct 29 2022

web examen capítulo 6a realidades 2 complete two descriptions of different kinds of contests competitions with the correct forms of the appropriate vocabulary words and expressions suggestions look at the first two pages of the chapter p 294 295 test spanish 2 chapter 6 grammar realidades quizlet - Jul 26 2022

web learn test spanish 2 chapter 6 grammar realidades with free interactive flashcards choose from 500 different sets of test spanish 2 chapter 6 grammar realidades flashcards on quizlet

realidades 2 6a vocab quiz teaching resources tpt - Jun 24 2022

web this pdf document includes a standard quiz for the first half of chapter 6 of the realidades 3 book as well as a differentiated quiz for struggling learners the standard version contains 2 paragraphs in spanish one with 12 fill in the blank spaces and realidades 2 capitulo 6a flashcards quizlet - Jun 05 2023 web realidades 2 capitulo 6a 5 0 3 reviews flashcards learn test match fan click the card to flip el aficionado la aficionada click the card to flip 1 40

flashcards learn test match created by secreus terms in this set 40 fan el aficionado la aficionada at the end al final to applaud aplaudir athlete el la realidades 2 vocabulary chapter 6a flashcards quizlet - Sep 08 2023

web sep 19 2023 study with quizlet and memorize flashcards containing terms like el aficionado al final aplaudir and more

**realidades 2 6a test web mei edu** - Feb 18 2022 web toggle on realidades 2 6a foreign language flashcards cram comhey guys this is spanish 2 vocabulary from the realidades texbook for unit 6a hope its helpful p s this set as of right now only has the first 30 words the rest will be added later p s s this set also has 2 extra words

**realidades 2 6a spanish quizizz** - Aug 27 2022 web engage live or asynchronously with quiz and poll questions that participants complete at their own pace lesson create an instructor led experience where slides and multimedia are combined with

quiz and poll questions **realidades 2 1st edition solutions and answers quizlet** - May 04 2023 web now with expert verified solutions from realidades 2 1st edition you ll learn how to solve your toughest homework problems our resource for realidades 2 includes answers to chapter exercises as well as detailed information to **unlock the answers to realidades 2 6a your go to guide** - Jul 06 2023 web realidades 2 6a answers find the solutions to your spanish workbook if you are studying spanish using the realidades 2 workbook you may encounter some challenging exercises that require additional assistance thankfully there are resources available to help you find the answers to the exercises in realidades 2 6a

Best Sellers - Books "

[how to paint abstract art](https://www.freenew.net/papersCollection/publication/?k=How-To-Paint-Abstract-Art.pdf) [how to solve pre algebra word](https://www.freenew.net/papersCollection/publication/?k=how_to_solve_pre_algebra_word_problems.pdf) [problems](https://www.freenew.net/papersCollection/publication/?k=how_to_solve_pre_algebra_word_problems.pdf) [how to partition a hard drive](https://www.freenew.net/papersCollection/publication/?k=how_to_partition_a_hard_drive_windows_7.pdf) [windows 7](https://www.freenew.net/papersCollection/publication/?k=how_to_partition_a_hard_drive_windows_7.pdf)

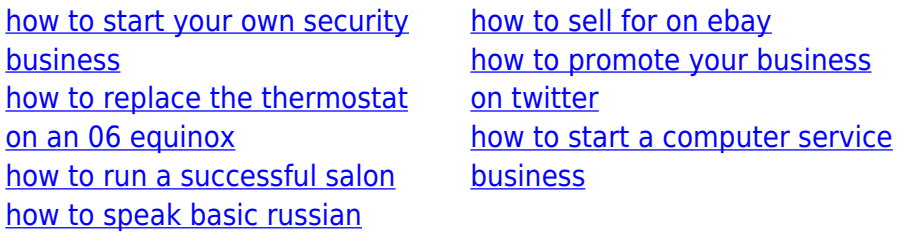